# .jp DNSSECキーセレモニー 作業手順書 第1回用

## 2010年10月4日(月) 実施

### 株式会社日本レジストリサービス

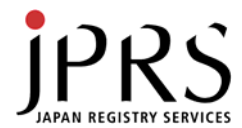

■ .jp DNSSEC キーセレモニー 実施体制

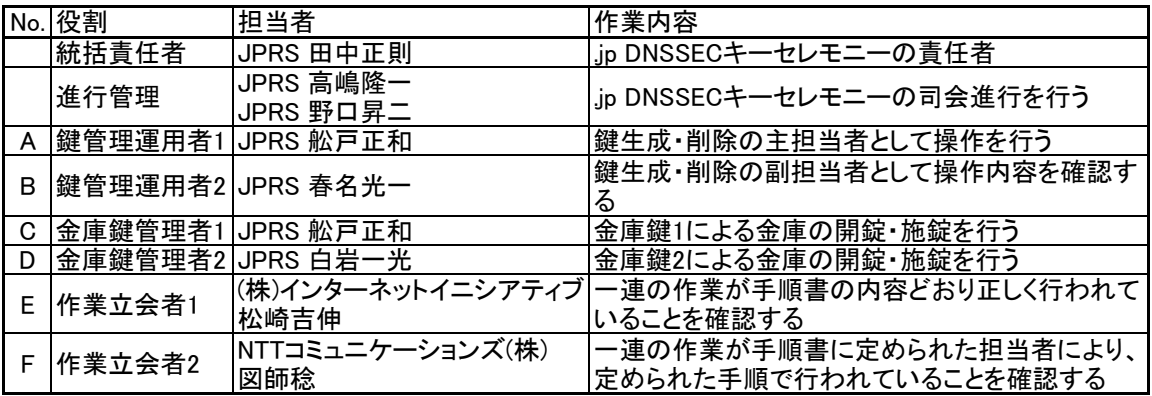

#### ■ 作業手順書中の用語

TEB

Tamper Evident Bagの略。シリアル番号つきの封印できる袋。 前回の保存時から未開封であることを担保することができる。

### ■詳細作業手順書の作成

本手順書は公開を前提とする。

本手順書とは別に、詳細作業手順書を作成するが、その内容には公開に適さない情報を含むため、 詳細作業手順書については非公開とする。

□: 作業担当として正しい操作が行われている事の確認を行う

C1: 作業が定められた内容で正しく行われている事の確認を行う

C2: 作業が正しい権限を持つ担当者により決められた手順で行われている事の確認を行う

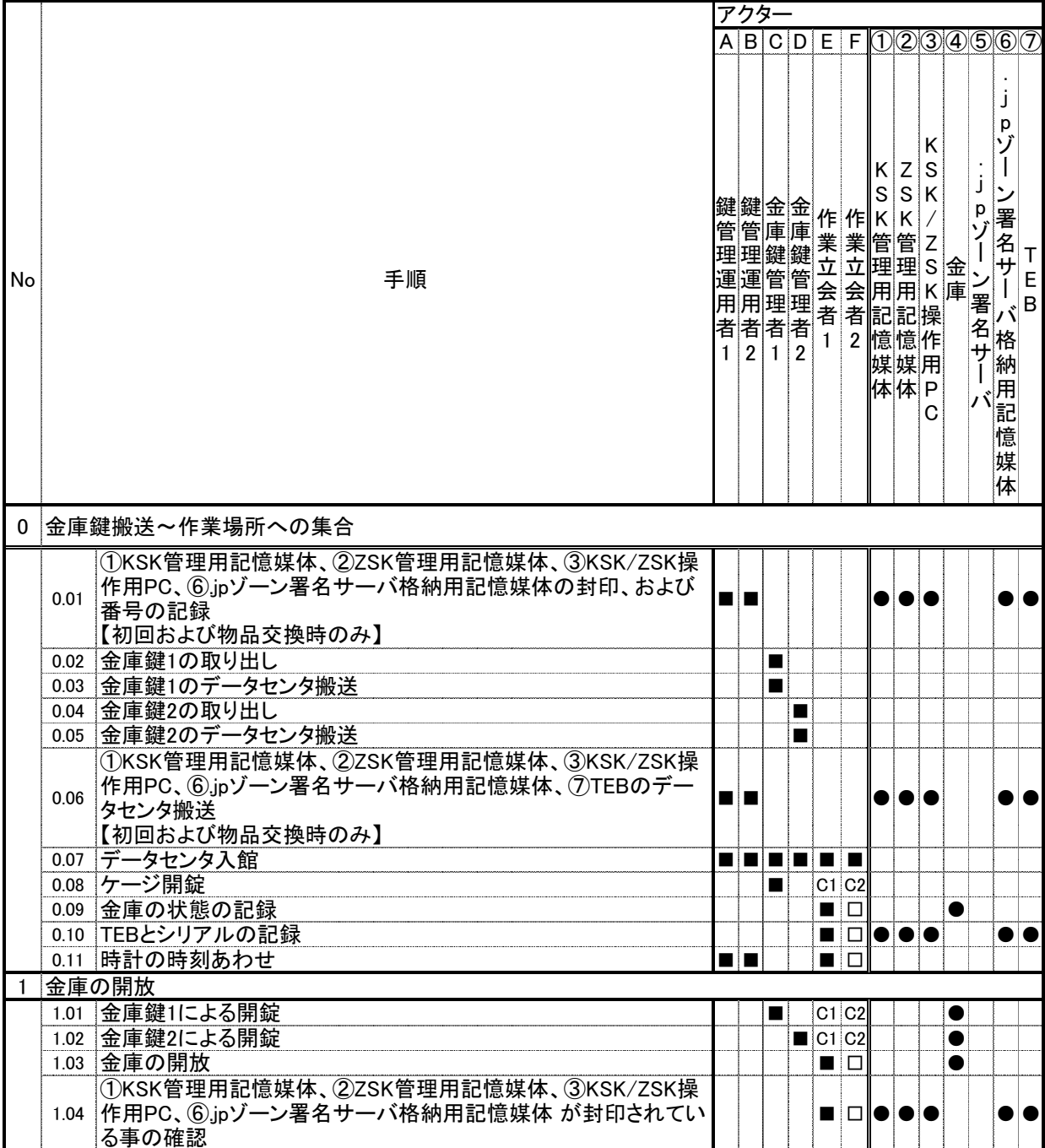

□: 作業担当として正しい操作が行われている事の確認を行う

C1: 作業が定められた内容で正しく行われている事の確認を行う

C2: 作業が正しい権限を持つ担当者により決められた手順で行われている事の確認を行う

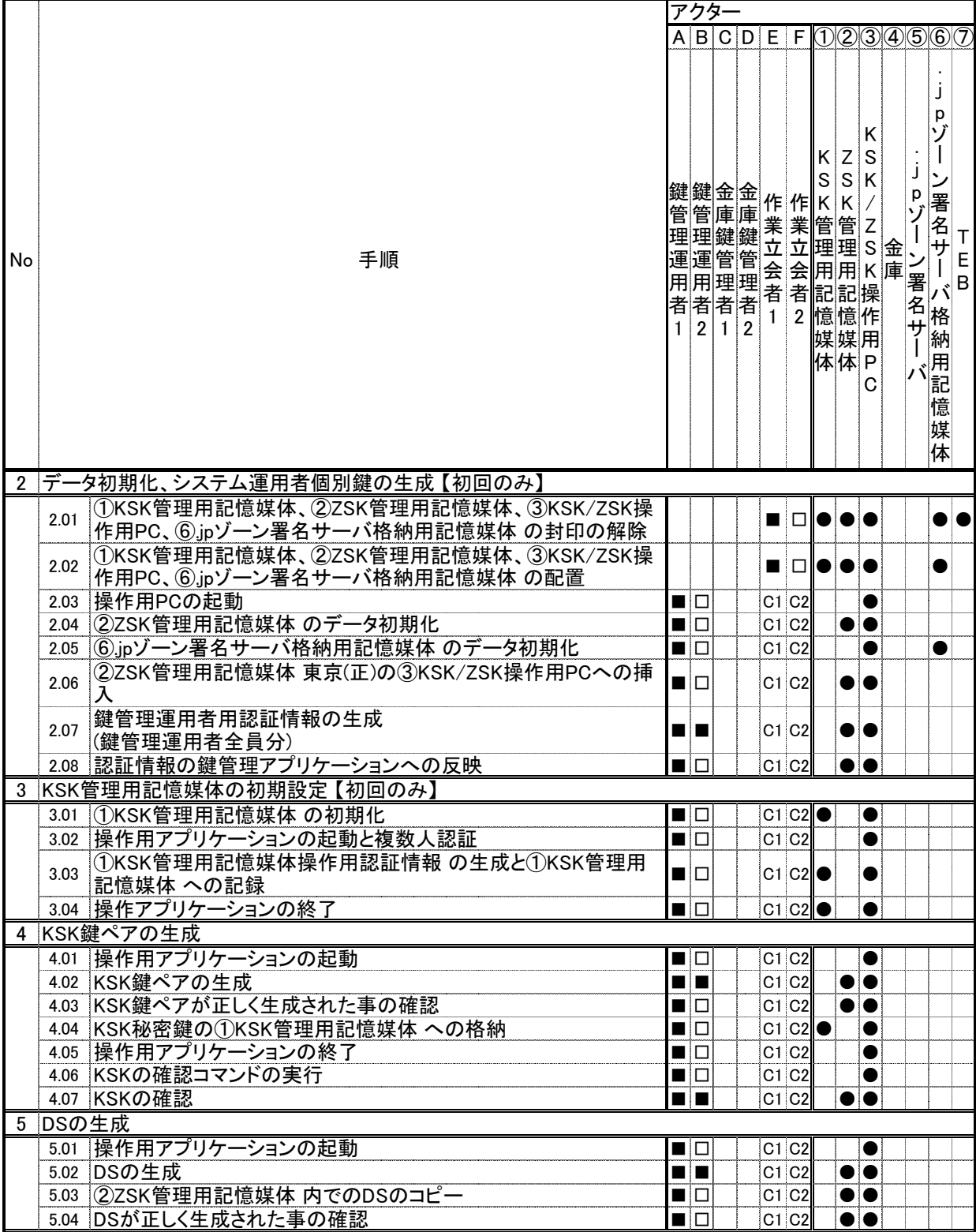

□: 作業担当として正しい操作が行われている事の確認を行う

C1: 作業が定められた内容で正しく行われている事の確認を行う

C2: 作業が正しい権限を持つ担当者により決められた手順で行われている事の確認を行う

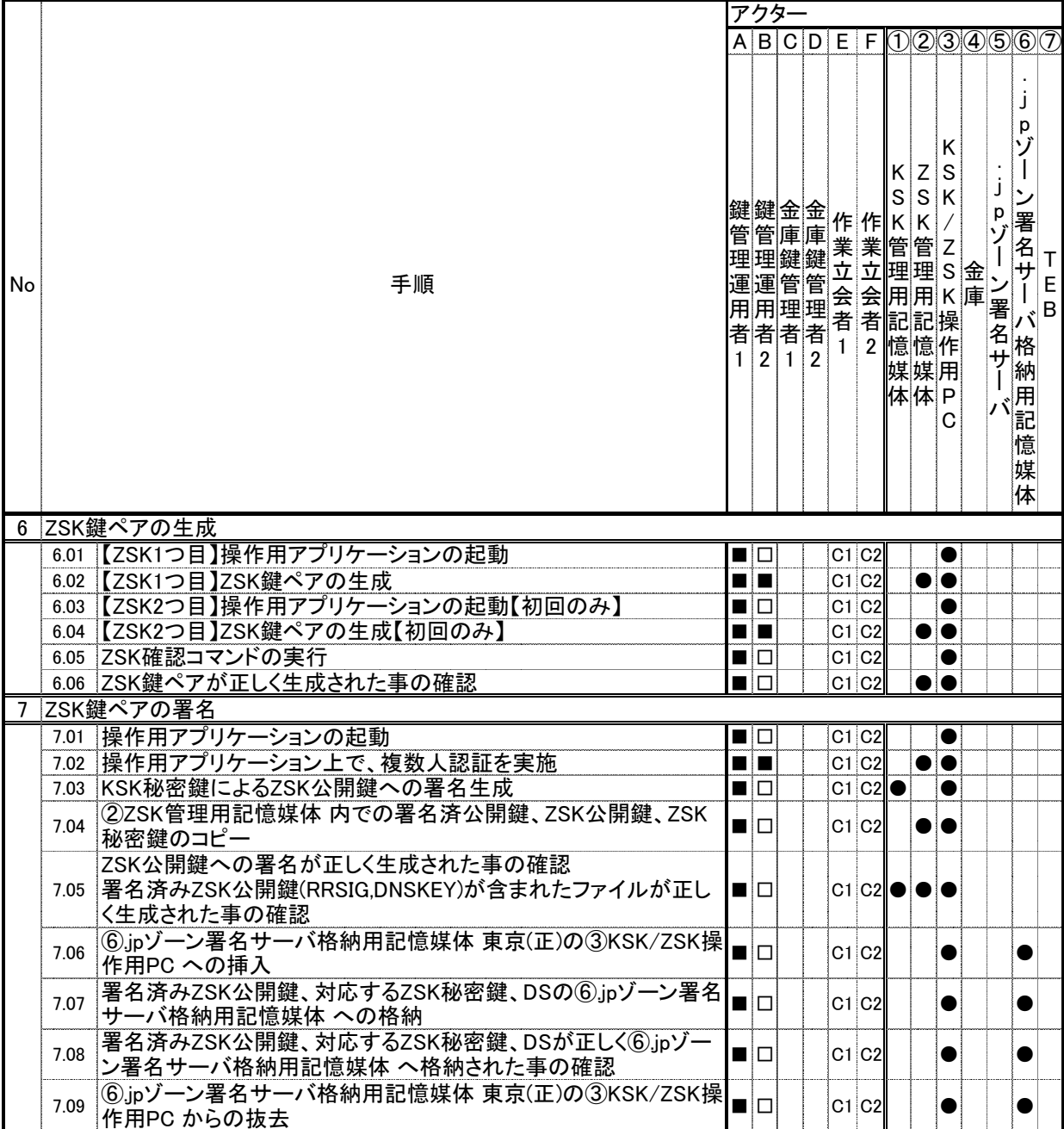

□: 作業担当として正しい操作が行われている事の確認を行う

C1: 作業が定められた内容で正しく行われている事の確認を行う

C2: 作業が正しい権限を持つ担当者により決められた手順で行われている事の確認を行う

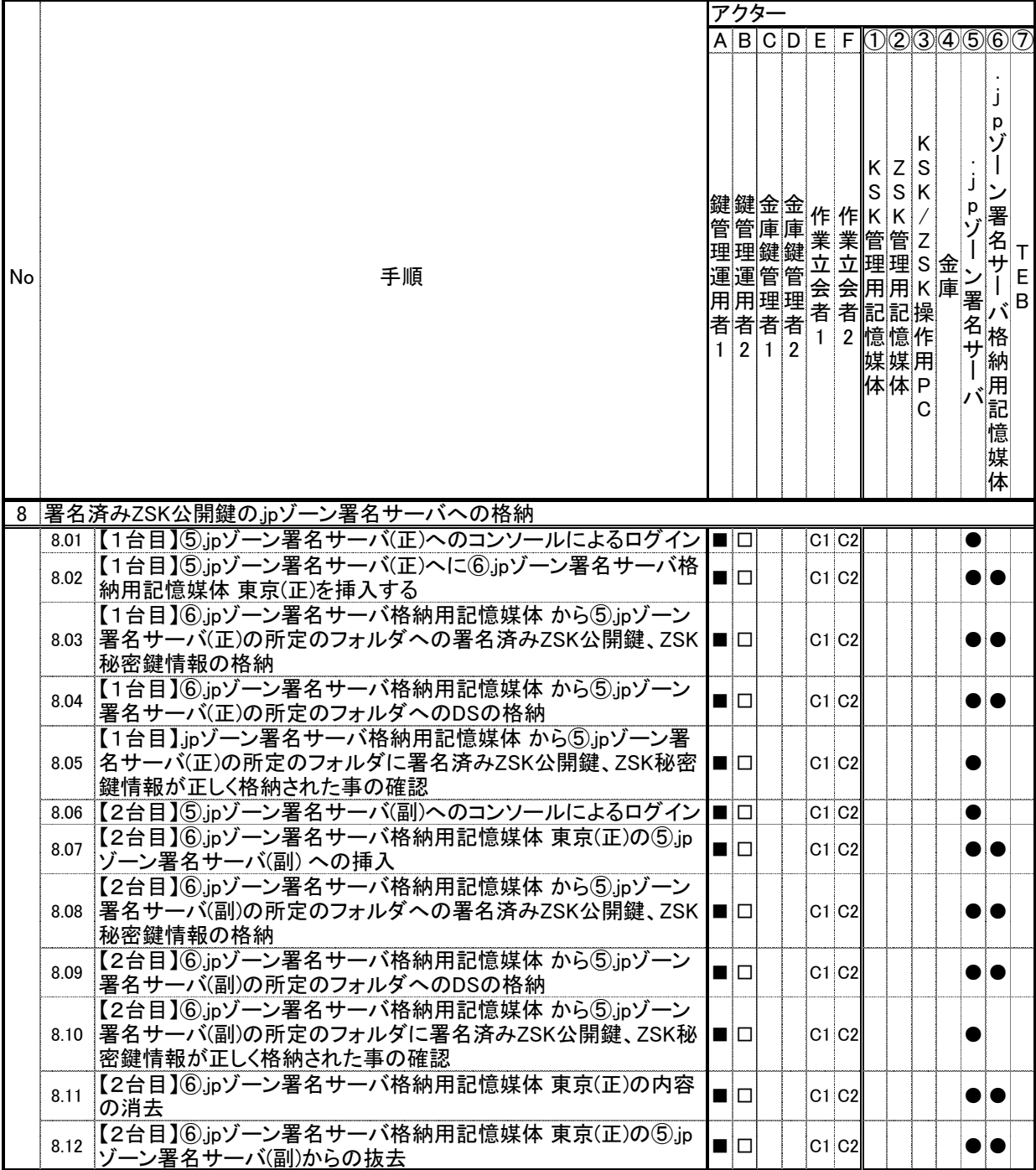

凡例: ■: 作業担当として実行(操作)を行う □: 作業担当として正しい操作が行われている事の確認を行う C1: 作業が定められた内容で正しく行われている事の確認を行う C2: 作業が正しい権限を持つ担当者により決められた手順で行われている事の確認を行う ●: 操作対象の物品

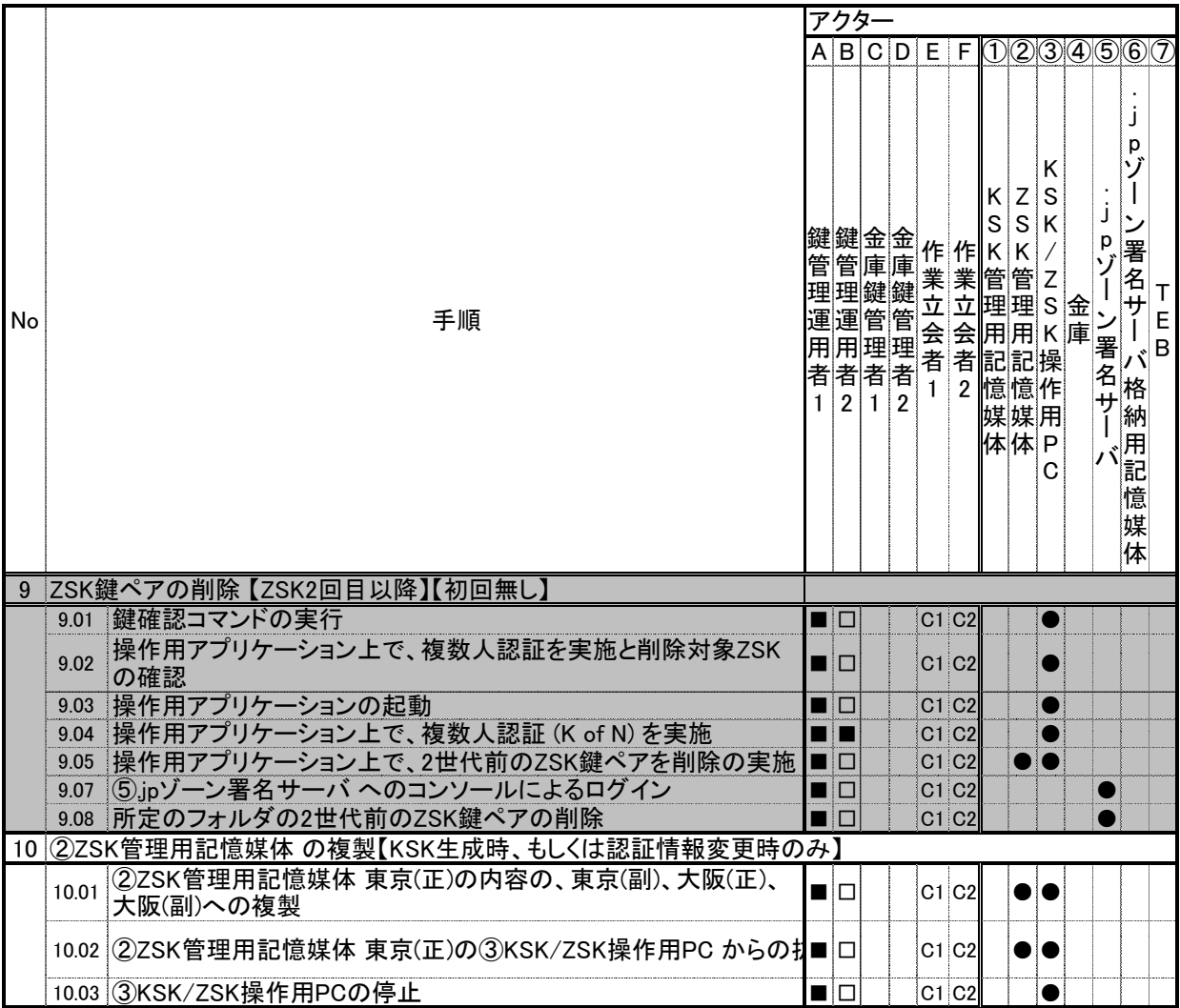

□: 作業担当として正しい操作が行われている事の確認を行う

C1: 作業が定められた内容で正しく行われている事の確認を行う

C2: 作業が正しい権限を持つ担当者により決められた手順で行われている事の確認を行う

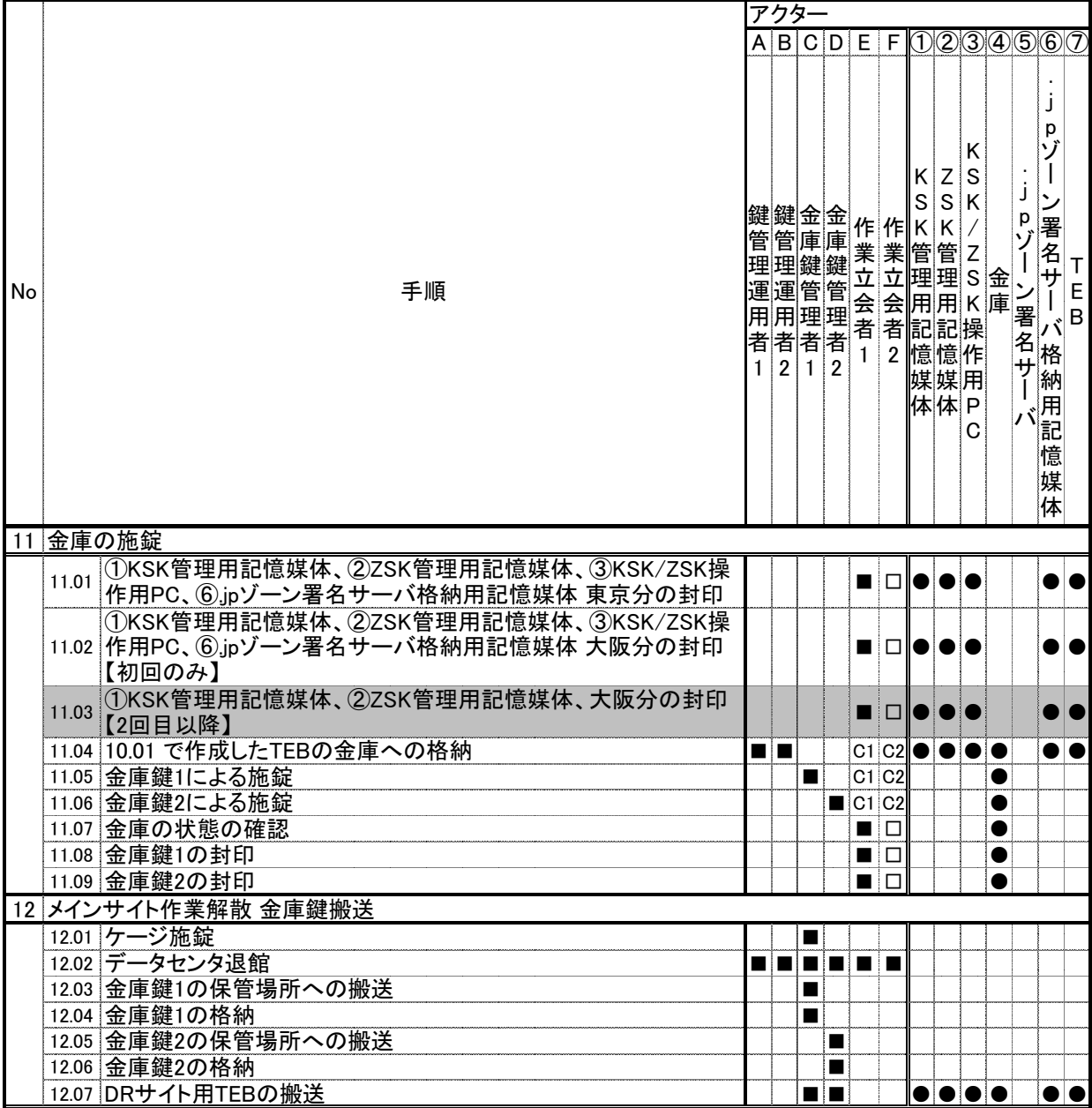